# WEB CAMERA

## **SETUP GUIDE**

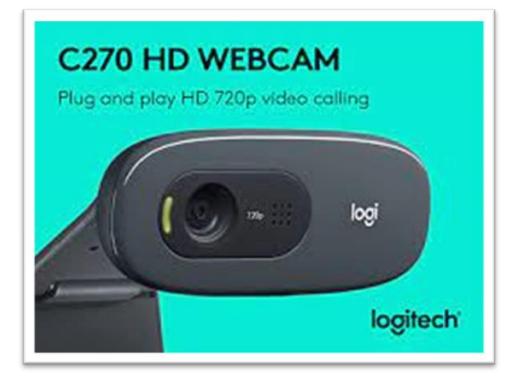

## **2 STEP WEB CAMERA SETUP**

#### STEP 1.

Place Web Camera on top of Computer Screen Monitor.

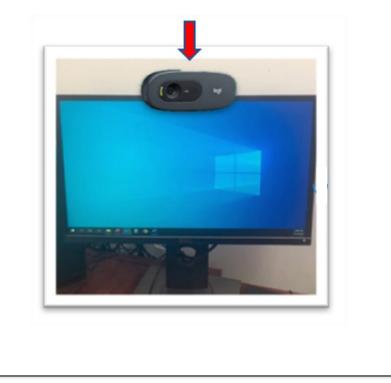

### STEP 2.

Connect USB Cable to the USB Port located on the front or back of the Computer Tower **Or** the left side of the Screen Monitor.

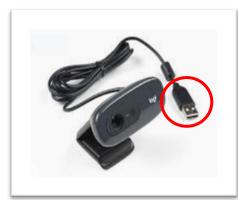

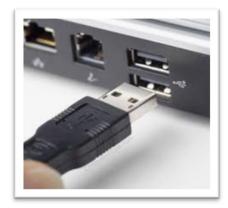